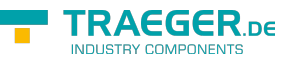

# OpcValue<T> Members

**Namespace:** Opc.UaFx **Assemblies:** Opc.UaFx.Advanced.dll, Opc.UaFx.Advanced.dll The [OpcValue](https://docs.traeger.de/en/software/sdk/opc-ua/net/api/opc.uafx.opcvalue)[<T](https://docs.traeger.de/en/software/sdk/opc-ua/net/api/members#t)> type exposes the following members.

# <span id="page-0-0"></span>Constructors

# <span id="page-0-1"></span>OpcValue(T)

Initializes a new instance of the OpcValue<sup>'</sup>1 class using the value.

# **C#**

public OpcValue(T value)

# **Parameters**

## value [T](https://docs.traeger.de/en/software/sdk/opc-ua/net/api/members#t)

The value to represent.

# <span id="page-0-2"></span>OpcValue(T, DateTime)

Initializes a new instance of the OpcValue<sup>'</sup>1 class using the value and the sourceTimestamp of the value.

# **C#**

public OpcValue(T value, DateTime sourceTimestamp)

### **Parameters**

### value [T](https://docs.traeger.de/en/software/sdk/opc-ua/net/api/members#t)

The value to represent.

sourceTimestamp [DateTime](https://docs.microsoft.com/en-us/dotnet/api/system.datetime)

The timestamp at which the source produced the value.

# <span id="page-0-3"></span>OpcValue(T, DateTime, DateTime)

Initializes a new instance of the OpcValue<sup>'</sup>1 class using the value, sourceTimestamp and serverTimestamp of the value.

### **C#**

public OpcValue(T value, DateTime sourceTimestamp, DateTime serverTimestamp)

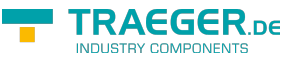

#### **Parameters**

#### value [T](https://docs.traeger.de/en/software/sdk/opc-ua/net/api/members#t)

The value to represent.

sourceTimestamp [DateTime](https://docs.microsoft.com/en-us/dotnet/api/system.datetime)

The timestamp at which the source produced the value.

serverTimestamp [DateTime](https://docs.microsoft.com/en-us/dotnet/api/system.datetime)

The timestamp at which the server recorded the value.

# <span id="page-1-0"></span>OpcValue(T, DateTime, DateTime, OpcStatus)

Initializes a new instance of the [OpcValue´1](https://docs.traeger.de/en/software/sdk/opc-ua/net/api/opc.uafx.opcvalue-1) class using the value, sourceTimestamp, serverTimestamp and status of the value.

**C#**

public OpcValue(T value, DateTime sourceTimestamp, DateTime serverTimestamp, OpcStatus status)

#### **Parameters**

#### value [T](https://docs.traeger.de/en/software/sdk/opc-ua/net/api/members#t)

The value to represent.

sourceTimestamp [DateTime](https://docs.microsoft.com/en-us/dotnet/api/system.datetime)

The timestamp at which the source produced the value.

#### serverTimestamp [DateTime](https://docs.microsoft.com/en-us/dotnet/api/system.datetime)

The timestamp at which the server recorded the value.

#### status [OpcStatus](https://docs.traeger.de/en/software/sdk/opc-ua/net/api/opc.uafx.opcstatus)

The status information associated with the value.

# <span id="page-1-1"></span>OpcValue(T, DateTime, DateTime, OpcStatusCode)

Initializes a new instance of the OpcValue 1 class using the value, sourceTimestamp, serverTimestamp and statusCode of the value.

#### **C#**

```
[CLSCompliant(false)]
public OpcValue(T value, DateTime sourceTimestamp, DateTime serverTimestamp, OpcStatusCode
statusCode)
```
#### **Parameters**

#### value [T](https://docs.traeger.de/en/software/sdk/opc-ua/net/api/members#t)

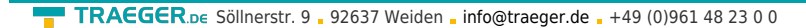

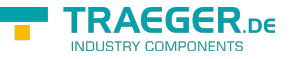

The value to represent.

sourceTimestamp [DateTime](https://docs.microsoft.com/en-us/dotnet/api/system.datetime)

The timestamp at which the source produced the value.

serverTimestamp [DateTime](https://docs.microsoft.com/en-us/dotnet/api/system.datetime)

The timestamp at which the server recorded the value.

#### statusCode [OpcStatusCode](https://docs.traeger.de/en/software/sdk/opc-ua/net/api/opc.uafx.opcstatuscode)

One of the [OpcStatusCode](https://docs.traeger.de/en/software/sdk/opc-ua/net/api/opc.uafx.opcstatuscode) members which defines the status information associated with the value.

# <span id="page-2-0"></span>OpcValue(T, DateTime, OpcStatus)

Initializes a new instance of the OpcValue<sup>'</sup>1 class using the value, sourceTimestamp and status of the value.

#### **C#**

public OpcValue(T value, DateTime sourceTimestamp, OpcStatus status)

#### **Parameters**

#### value [T](https://docs.traeger.de/en/software/sdk/opc-ua/net/api/members#t)

The value to represent.

sourceTimestamp [DateTime](https://docs.microsoft.com/en-us/dotnet/api/system.datetime)

The timestamp at which the source produced the value.

#### status [OpcStatus](https://docs.traeger.de/en/software/sdk/opc-ua/net/api/opc.uafx.opcstatus)

The status information associated with the value.

# <span id="page-2-1"></span>OpcValue(T, DateTime, OpcStatusCode)

Initializes a new instance of the OpcValue<sup>'</sup>1 class using the value, sourceTimestamp and statusCode of the value.

#### **C#**

```
[CLSCompliant(false)]
public OpcValue(T value, DateTime sourceTimestamp, OpcStatusCode statusCode)
```
#### **Parameters**

#### value [T](https://docs.traeger.de/en/software/sdk/opc-ua/net/api/members#t)

The value to represent.

#### sourceTimestamp [DateTime](https://docs.microsoft.com/en-us/dotnet/api/system.datetime)

The timestamp at which the source produced the value.

TRAEGER.DE Söllnerstr. 9 . 92637 Weiden . [info@traeger.de](mailto:info@traeger.de?subject=OpcValue<T> Members) . +49 (0)961 48 23 0 0

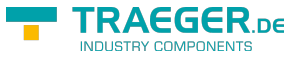

### statusCode [OpcStatusCode](https://docs.traeger.de/en/software/sdk/opc-ua/net/api/opc.uafx.opcstatuscode)

One of the [OpcStatusCode](https://docs.traeger.de/en/software/sdk/opc-ua/net/api/opc.uafx.opcstatuscode) members which defines the status information associated with the value.

# <span id="page-3-0"></span>Properties

# <span id="page-3-1"></span>DataTypeId

Gets the node identifier of the [DataType](https://docs.traeger.de/en/software/sdk/opc-ua/net/api/opc.uafx.opcvaluemembers#datatype) of the value represented.

#### **C#**

public override sealed OpcNodeId DataTypeId { get; }

## **Property Value**

#### **[OpcNodeId](https://docs.traeger.de/en/software/sdk/opc-ua/net/api/opc.uafx.opcnodeid)**

An instance of the OpcNodeld representing the node identifier of the [DataType.](https://docs.traeger.de/en/software/sdk/opc-ua/net/api/opc.uafx.opcvaluemembers#datatype)

# <span id="page-3-2"></span>Value

Gets or sets the T value represented.

### **C#**

public T Value { get; set; }

### **Property Value**

### [T](https://docs.traeger.de/en/software/sdk/opc-ua/net/api/members#t)

The value of the type  $\overline{T}$  associated with the metadata represented.

# <span id="page-3-3"></span>ValueAsObject

Gets or sets the value represented.

# **C#**

```
public object ValueAsObject { get; set; }
```
# **Property Value**

# **[Object](https://docs.microsoft.com/en-us/dotnet/api/system.object)**

The value associated with the metadata represented.

# <span id="page-4-0"></span>Methods

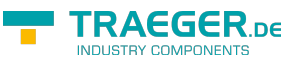

# <span id="page-4-1"></span>CompareTo(Object)

Compares the current [OpcValue´1](https://docs.traeger.de/en/software/sdk/opc-ua/net/api/opc.uafx.opcvalue-1) with the other.

### **C#**

public override int CompareTo(object other)

#### **Parameters**

other [Object](https://docs.microsoft.com/en-us/dotnet/api/system.object)

The [OpcValue´1](https://docs.traeger.de/en/software/sdk/opc-ua/net/api/opc.uafx.opcvalue-1) to compare with this [OpcValue´1.](https://docs.traeger.de/en/software/sdk/opc-ua/net/api/opc.uafx.opcvalue-1)

#### **Returns**

## [Int32](https://docs.microsoft.com/en-us/dotnet/api/system.int32)

A 32-bit signed integer that indicates the relative order of the objects being compared [\(CompareTo](https://docs.microsoft.com/en-us/dotnet/api/system.icomparablemembers#CompareTo)[\(Object](https://docs.microsoft.com/en-us/dotnet/api/system.object))).

# <span id="page-4-2"></span>CompareTo(OpcValue)

Compares the current [OpcValue´1](https://docs.traeger.de/en/software/sdk/opc-ua/net/api/opc.uafx.opcvalue-1) with another [OpcValue´1.](https://docs.traeger.de/en/software/sdk/opc-ua/net/api/opc.uafx.opcvalue-1)

### **C#**

public override int CompareTo(OpcValue other)

#### **Parameters**

#### other [OpcValue](https://docs.traeger.de/en/software/sdk/opc-ua/net/api/opc.uafx.opcvalue)

The [OpcValue´1](https://docs.traeger.de/en/software/sdk/opc-ua/net/api/opc.uafx.opcvalue-1) to compare with this [OpcValue´1.](https://docs.traeger.de/en/software/sdk/opc-ua/net/api/opc.uafx.opcvalue-1)

#### **Returns**

## [Int32](https://docs.microsoft.com/en-us/dotnet/api/system.int32)

A 32-bit signed integer that indicates the relative order of the objects being compared ([CompareTo](https://docs.microsoft.com/en-us/dotnet/api/system.icomparable-1members#CompareTo)()).

# <span id="page-4-3"></span>CompareTo(OpcValue<T>)

Compares the current [OpcValue´1](https://docs.traeger.de/en/software/sdk/opc-ua/net/api/opc.uafx.opcvalue-1) with another [OpcValue´1.](https://docs.traeger.de/en/software/sdk/opc-ua/net/api/opc.uafx.opcvalue-1)

#### **C#**

```
public virtual int CompareTo(OpcValue<T> other)
```
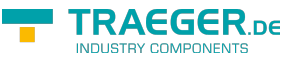

### **Parameters**

### other [OpcValue`1](https://docs.traeger.de/en/software/sdk/opc-ua/net/api/opc.uafx.opcvalue-1)

The OpcValue<sup>'</sup>1 to compare with this OpcValue<sup>'1</sup>.

### **Returns**

### [Int32](https://docs.microsoft.com/en-us/dotnet/api/system.int32)

A 32-bit signed integer that indicates the relative order of the objects being compared ([CompareTo](https://docs.microsoft.com/en-us/dotnet/api/system.icomparable-1members#CompareTo)()).

# <span id="page-5-0"></span>Equals(Object)

Determines whether the specified other is equal to this [OpcValue´1](https://docs.traeger.de/en/software/sdk/opc-ua/net/api/opc.uafx.opcvalue-1).

#### **C#**

public override bool Equals(object other)

#### **Parameters**

#### other [Object](https://docs.microsoft.com/en-us/dotnet/api/system.object)

The [OpcValue´1](https://docs.traeger.de/en/software/sdk/opc-ua/net/api/opc.uafx.opcvalue-1) to compare to the current [OpcValue´1.](https://docs.traeger.de/en/software/sdk/opc-ua/net/api/opc.uafx.opcvalue-1)

### **Returns**

#### [Boolean](https://docs.microsoft.com/en-us/dotnet/api/system.boolean)

The value true if the specified OpcValue<sup>1</sup> is equal to the current [OpcValue;](https://docs.traeger.de/en/software/sdk/opc-ua/net/api/opc.uafx.opcvalue) otherwise the value false.

# <span id="page-5-1"></span>Equals(OpcValue)

Determines whether the specified other is equal to this [OpcValue´1](https://docs.traeger.de/en/software/sdk/opc-ua/net/api/opc.uafx.opcvalue-1).

# **C#**

public override bool Equals(OpcValue other)

# **Parameters**

### other [OpcValue](https://docs.traeger.de/en/software/sdk/opc-ua/net/api/opc.uafx.opcvalue)

The [OpcValue´1](https://docs.traeger.de/en/software/sdk/opc-ua/net/api/opc.uafx.opcvalue-1) to compare to the current [OpcValue´1.](https://docs.traeger.de/en/software/sdk/opc-ua/net/api/opc.uafx.opcvalue-1)

# **Returns**

# [Boolean](https://docs.microsoft.com/en-us/dotnet/api/system.boolean)

The value true if the specified OpcValue<sup>'</sup>1 is equal to the current [OpcValue;](https://docs.traeger.de/en/software/sdk/opc-ua/net/api/opc.uafx.opcvalue) otherwise the value false.

TRAEGER.DE Söllnerstr. 9 . 92637 Weiden . [info@traeger.de](mailto:info@traeger.de?subject=OpcValue<T> Members) . +49 (0)961 48 23 0 0

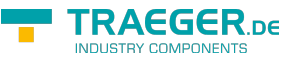

# <span id="page-6-0"></span>Equals(OpcValue<T>)

Determines whether the specified other is equal to this [OpcValue.](https://docs.traeger.de/en/software/sdk/opc-ua/net/api/opc.uafx.opcvalue)

### **C#**

public virtual bool Equals(OpcValue<T> other)

### **Parameters**

other [OpcValue`1](https://docs.traeger.de/en/software/sdk/opc-ua/net/api/opc.uafx.opcvalue-1)

The [OpcValue](https://docs.traeger.de/en/software/sdk/opc-ua/net/api/opc.uafx.opcvalue) to compare to the current [OpcValue](https://docs.traeger.de/en/software/sdk/opc-ua/net/api/opc.uafx.opcvalue).

#### **Returns**

#### [Boolean](https://docs.microsoft.com/en-us/dotnet/api/system.boolean)

The value true if the specified [OpcValue](https://docs.traeger.de/en/software/sdk/opc-ua/net/api/opc.uafx.opcvalue) is equal to the current [OpcValue;](https://docs.traeger.de/en/software/sdk/opc-ua/net/api/opc.uafx.opcvalue) otherwise the value false.

# <span id="page-6-1"></span>GetHashCode()

Retrieves a hash code for this [OpcValue´1.](https://docs.traeger.de/en/software/sdk/opc-ua/net/api/opc.uafx.opcvalue-1)

### **C#**

public override int GetHashCode()

### **Returns**

#### [Int32](https://docs.microsoft.com/en-us/dotnet/api/system.int32)

An [Int32](https://docs.microsoft.com/en-us/dotnet/api/system.int32) that contains the hash code for the [OpcValue´1](https://docs.traeger.de/en/software/sdk/opc-ua/net/api/opc.uafx.opcvalue-1).

# <span id="page-6-2"></span>**Operators**

# <span id="page-6-3"></span>Equality(OpcValue<T>, OpcValue<T>)

Returns a value indicating whether two instance of OpcValue<sup>'</sup>1 are equal.

**C#**

```
public static bool operator ==(OpcValue<T> left, OpcValue<T> right)
```
# <span id="page-6-4"></span>Explicit(OpcValue<T> to DataValue)

Converts a [OpcValue´1](https://docs.traeger.de/en/software/sdk/opc-ua/net/api/opc.uafx.opcvalue-1) to an [DataValue](https://docs.traeger.de/en/software/sdk/opc-ua/net/api/opc.uamembers#datavalue) object.

### **C#**

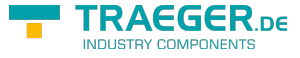

[CLSCompliant(false)] public static explicit operator DataValue(OpcValue<T> value)

# <span id="page-7-0"></span>GreaterThan(OpcValue<T>, OpcValue<T>)

Determines whether the first specified [OpcValue´1](https://docs.traeger.de/en/software/sdk/opc-ua/net/api/opc.uafx.opcvalue-1) object is greater than the second specified [OpcValue´1](https://docs.traeger.de/en/software/sdk/opc-ua/net/api/opc.uafx.opcvalue-1) object.

**C#**

```
public static bool operator>(OpcValue<T> left, OpcValue<T> right)
```
# <span id="page-7-1"></span>GreaterThanOrEqual(OpcValue<T>, OpcValue<T>)

Determines whether the first specified [OpcValue´1](https://docs.traeger.de/en/software/sdk/opc-ua/net/api/opc.uafx.opcvalue-1) object is greater than or equal to the second specified [OpcValue´1](https://docs.traeger.de/en/software/sdk/opc-ua/net/api/opc.uafx.opcvalue-1) object.

**C#**

public static bool operator >=(OpcValue<T> left, OpcValue<T> right)

# <span id="page-7-2"></span>Implicit(DataValue to OpcValue<T>)

Converts a [DataValue](https://docs.traeger.de/en/software/sdk/opc-ua/net/api/opc.uamembers#datavalue) to an [OpcValue´1](https://docs.traeger.de/en/software/sdk/opc-ua/net/api/opc.uafx.opcvalue-1) object.

# **C#**

```
[CLSCompliant(false)]
public static implicit operator OpcValue<T>(DataValue value)
```
# <span id="page-7-3"></span>Implicit(Variant to OpcValue<T>)

Converts a [Variant](https://docs.traeger.de/en/software/sdk/opc-ua/net/api/opc.uamembers#variant) to an [OpcValue´1](https://docs.traeger.de/en/software/sdk/opc-ua/net/api/opc.uafx.opcvalue-1) object.

# **C#**

```
[CLSCompliant(false)]
public static implicit operator OpcValue<T>(Variant value)
```
# <span id="page-7-4"></span>Inequality(OpcValue<T>, OpcValue<T>)

Returns a value indicating whether two instances of [OpcValue´1](https://docs.traeger.de/en/software/sdk/opc-ua/net/api/opc.uafx.opcvalue-1) are not equal.

**C#**

public static bool operator !=(OpcValue<T> left, OpcValue<T> right)

TRAEGER.DE Söllnerstr. 9 . 92637 Weiden . [info@traeger.de](mailto:info@traeger.de?subject=OpcValue<T> Members) . +49 (0)961 48 23 0 0

# <span id="page-8-0"></span>LessThan(OpcValue<T>, OpcValue<T>)

Determines whether the first specified OpcValue<sup>'</sup>1 object is less than the second specified OpcValue<sup>'</sup>1 object.

### **C#**

public static bool operator <(OpcValue<T> left, OpcValue<T> right)

# **Exceptions**

[ArgumentNullException](https://docs.microsoft.com/en-us/dotnet/api/system.argumentnullexception)

The left is a null reference (Nothing in Visual Basic).

# <span id="page-8-1"></span>LessThanOrEqual(OpcValue<T>, OpcValue<T>)

Determines whether the first specified OpcValue '1 object is less than or equal to the second OpcValue '1 object.

## **C#**

public static bool operator <=(OpcValue<T> left, OpcValue<T> right)

## **Exceptions**

### [ArgumentNullException](https://docs.microsoft.com/en-us/dotnet/api/system.argumentnullexception)

The left is a null reference (Nothing in Visual Basic).

**FRAEGER** ne

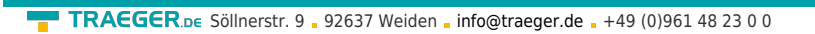

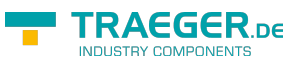

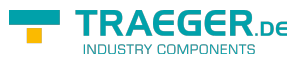

# **Table of Contents**

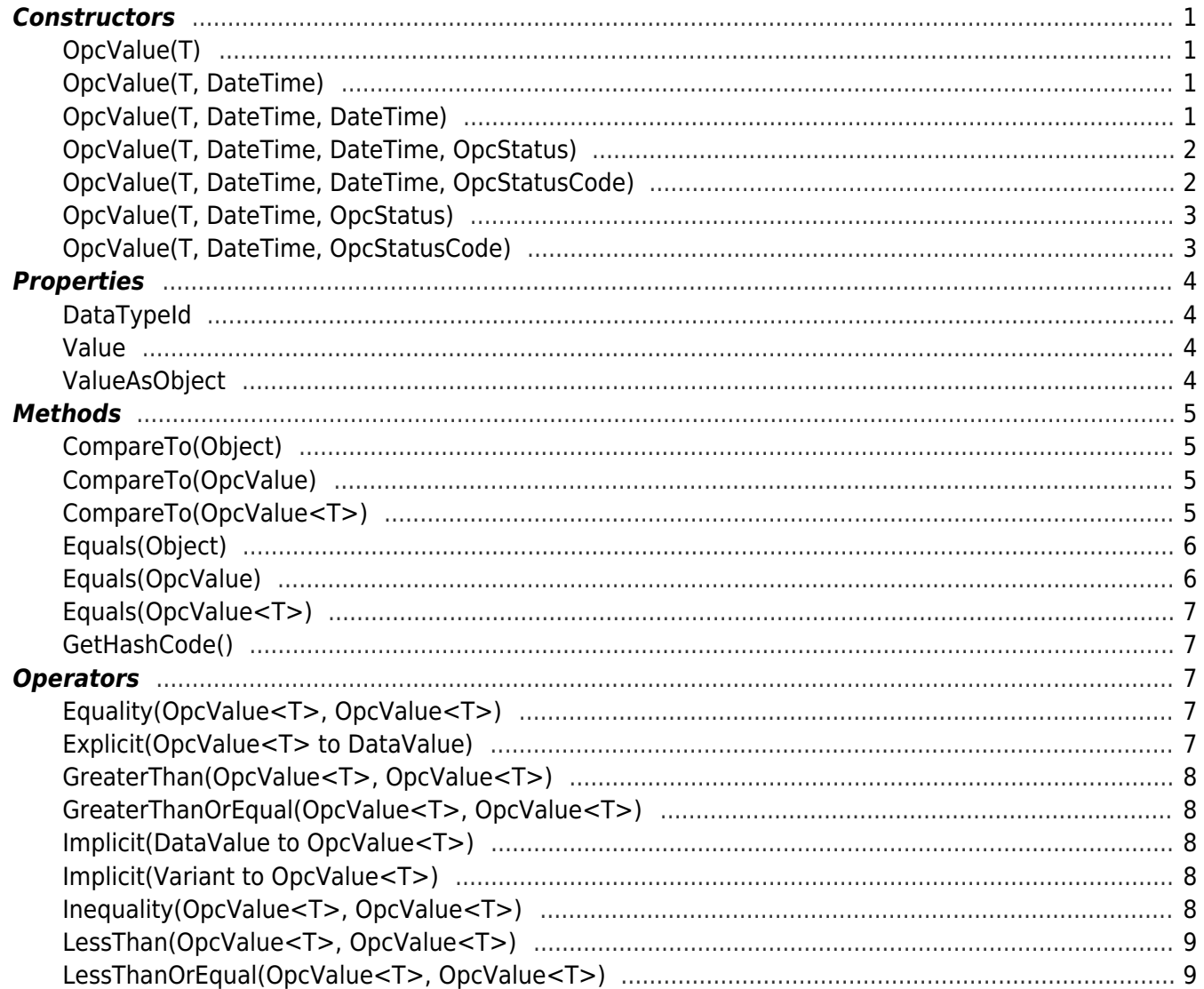